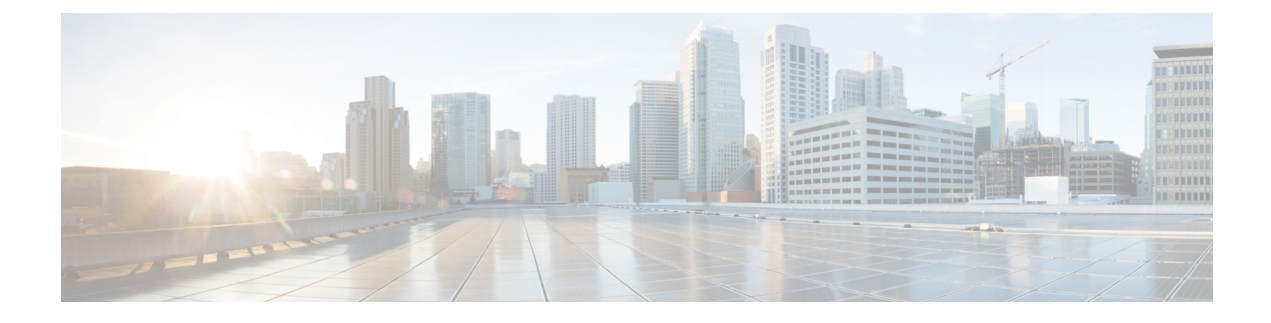

# **Cisco Success Network-Telemetry Data**

• Cisco Success Network - [Telemetry](#page-0-0) Data, on page 1

## <span id="page-0-0"></span>**Cisco Success Network - Telemetry Data**

Cisco Success Network is an always-on usage information and metrics collection feature in the Secure Firewall migration tool, which collects and trasmits usage statistics through a secure cloud connection between the migration tool and the Cisco cloud. These statistics help us provide additional support on unused features and also improve our products. When you initiate a migration process in the Secure Firewall migration tool, the corresponding telemetry data file is generated and stored in a fixed location.

When you push the migrated ASA configuration to management center, the push service reads the telemetry data file from the location and deletes it after the data is successfully uploaded to the cloud.

The migration tool providestwo optionsto choose from, forstreaming telemetry data—**Limited**and **Extensive**.

With **Cisco Success Network** set to **Limited**, the following telemetry data points are collected:

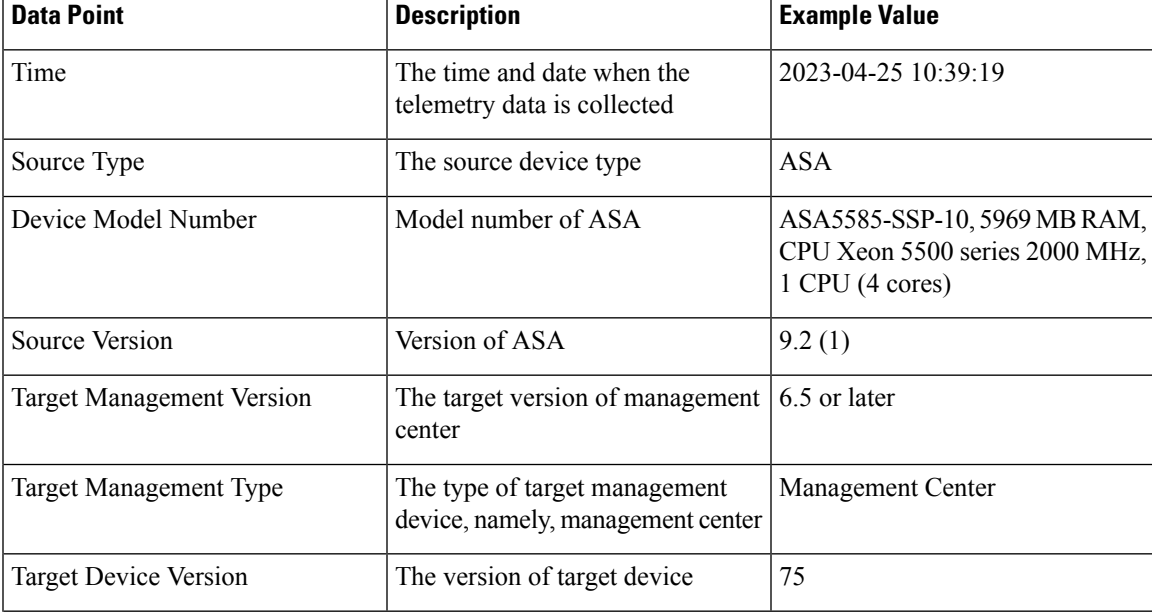

#### **Table 1: Limited Telemetry**

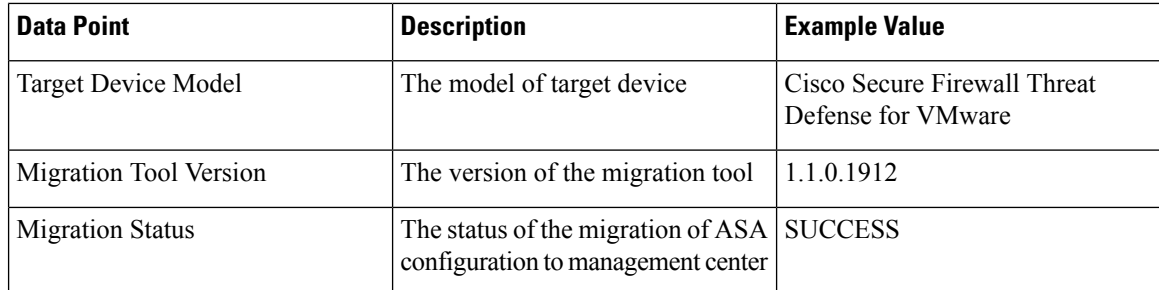

The following tables provide information on the telemetry data points, their descriptions, and sample values, when **Cisco Success Network** is set to **Extensive**:

#### **Table 2: Extensive Telemetry**

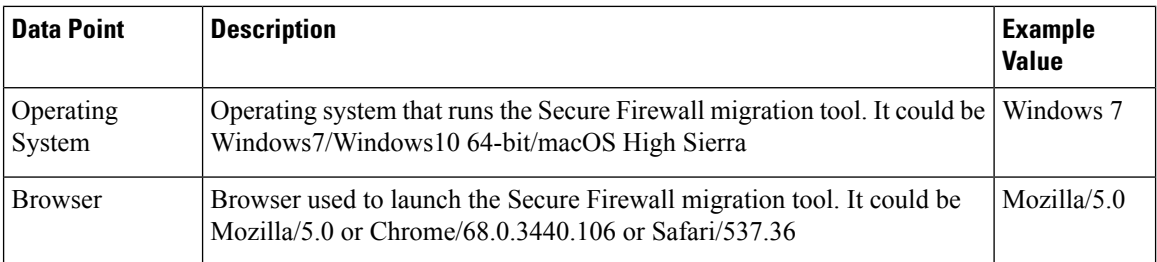

#### **Table 3: Source ASA Information**

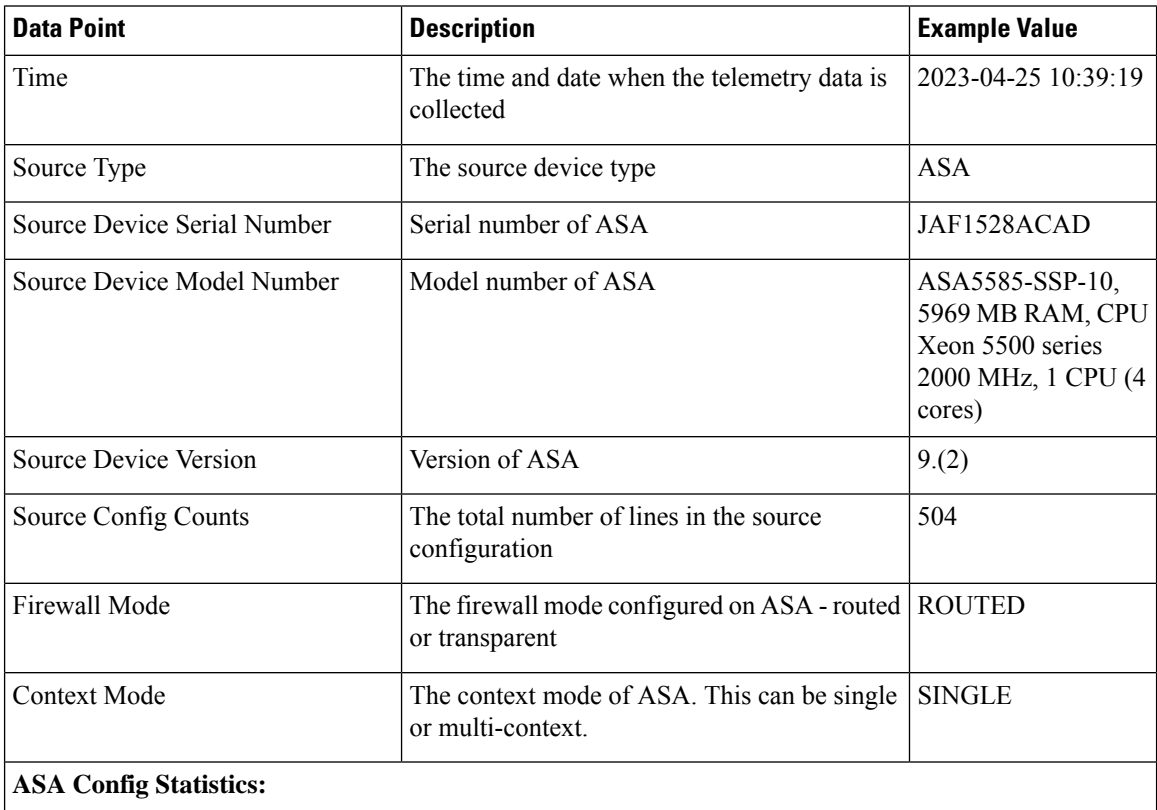

I

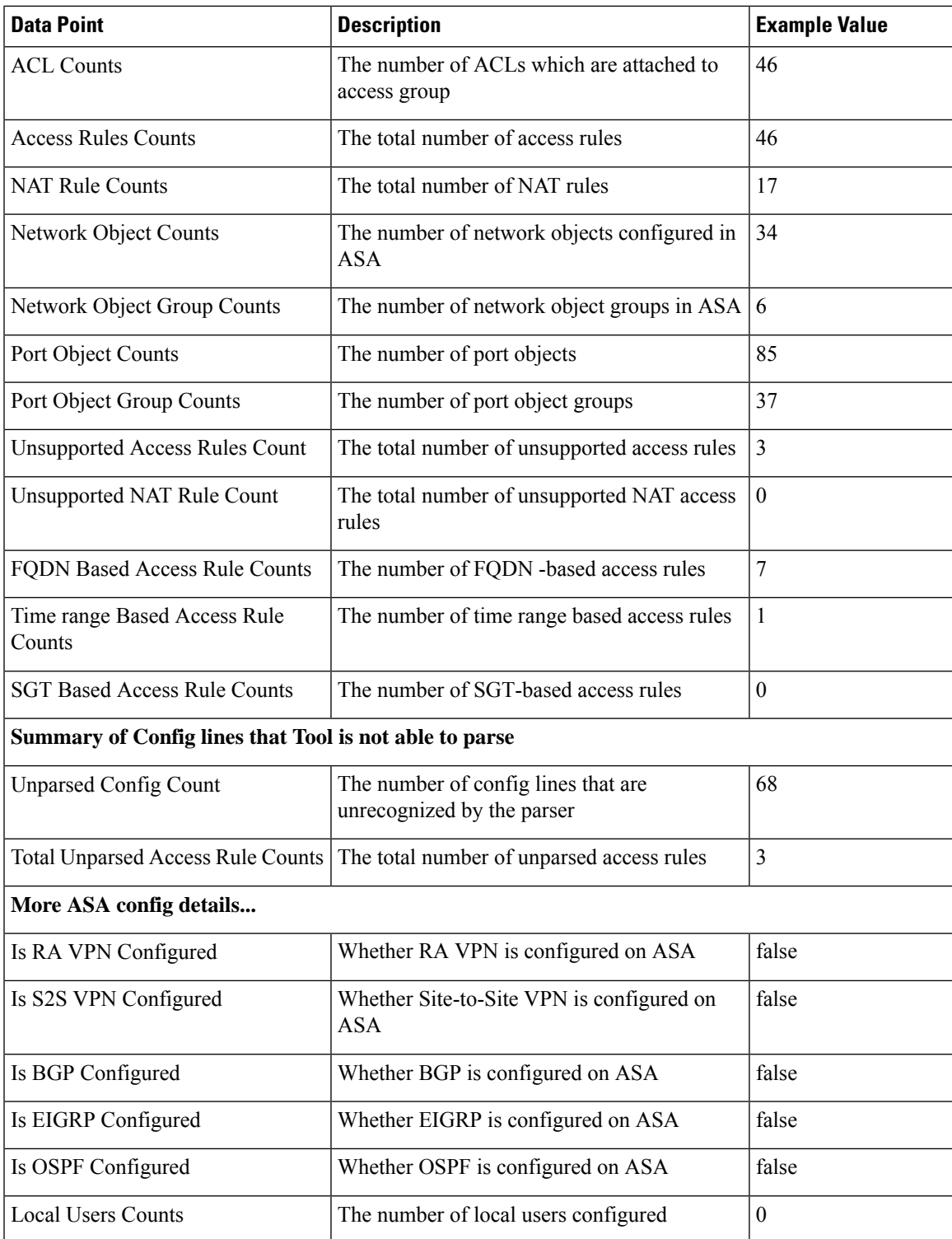

## **Table 4: Target Management Device (Management Center) Information**

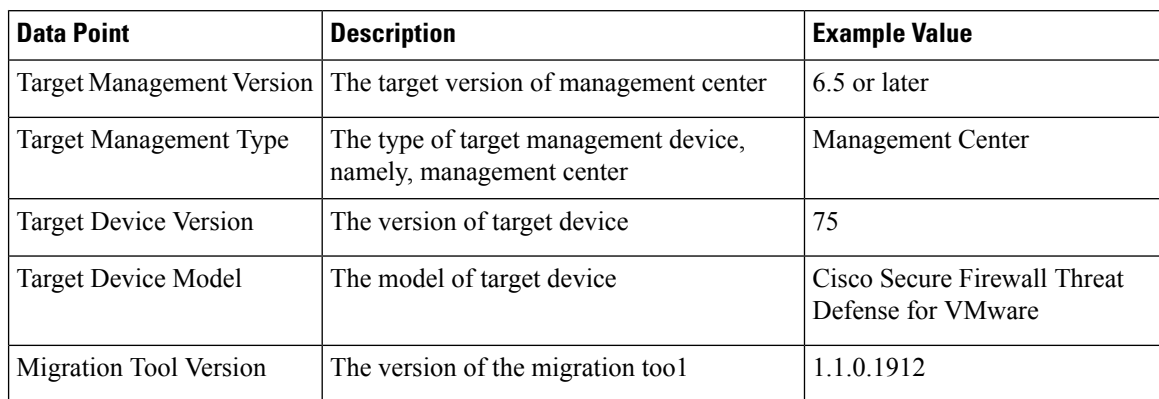

#### **Table 5: Migration Summary**

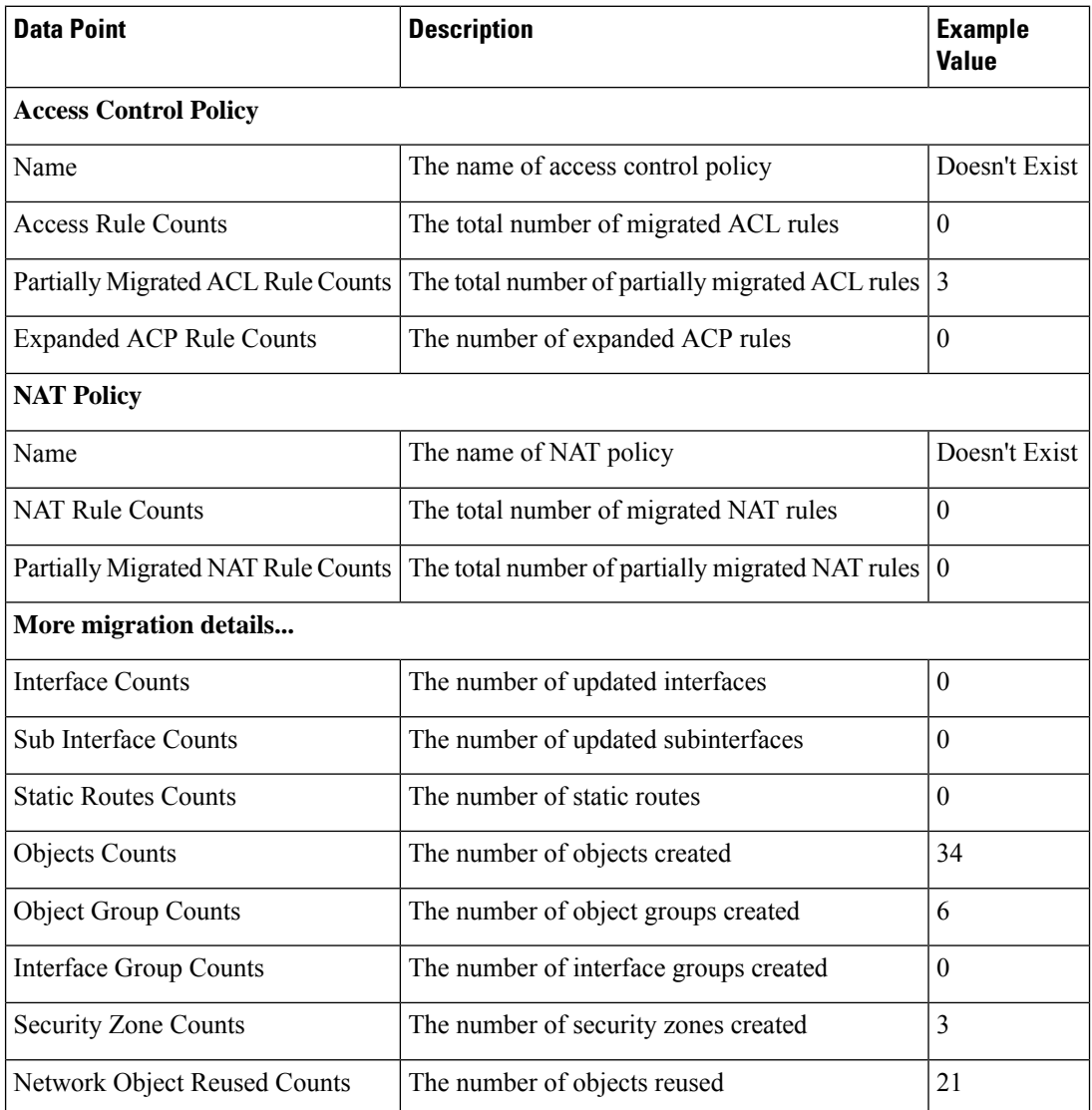

| <b>Data Point</b>            | <b>Description</b>                          | <b>Example</b><br><b>Value</b> |
|------------------------------|---------------------------------------------|--------------------------------|
| Network Object Rename Counts | The number of objects that are renamed      |                                |
| Port Object Reused Counts    | The number of port objects that are reused  | U                              |
| Port Object Rename Counts    | The number of port objects that are renamed | 0                              |

**Table 6: Secure Firewall Migration Tool Performance Data**

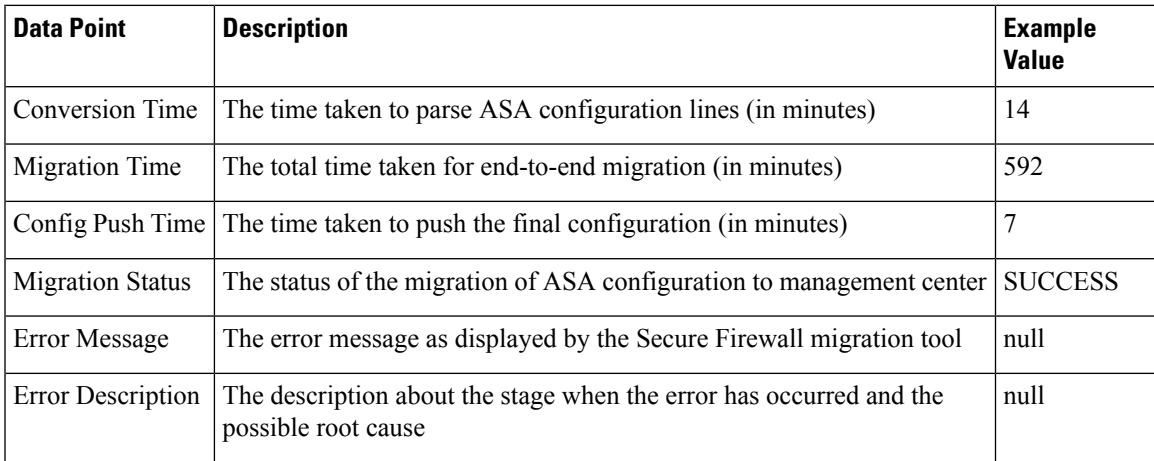

### **Telemetry ASA Example File**

{

The following is an example of a telemetry data file on the migration of ASA configuration to threat defense:

```
"metadata": {
 "contentType": "application/json",
  "topic": "migrationtool.telemetry"
},
"payload": {
  "asa_config_stats": {
   "access_rules_counts": 46,
    "acl counts": 46,
    "fqdn_based_access_rule_counts": 7,
    "is_bgp_configured": false,
   "is_eigrp_configured": false,
   "is multicast configured": false,
    "is_ospf_configured": false,
    "is_pbr_configured": false,
    "is_ra_vpn_configured": false,
    "is_s2s_vpn_configured": false,
    "is_snmp_configured": false,
    "local users counts": 0,
    "nat_rule_counts": 17,
    "network_object_counts": 34,
    "network object group counts": 6,
    "port_object_counts": 85,
    "port_object_group_counts": 37,
    "sgt_based_access_rules_count": 0,
    "timerange_based_access_rule_counts": 1,
    "total unparsed access rule counts": 3,
    "unparsed_config_count": 68,
```

```
"unsupported access rules count": 3,
      "unsupported_nat_rule_count": 0
    },
    "context_mode": "SINGLE",
    "error_description": null,
    "error message": null,
    "firewall_mode": "ROUTED",
    "migration_status": "SUCCESS",
    "migration summary": {
      "access_control_policy": [
        \sqrt{2}{
            "access_rule_counts": 0,
            "expanded acp_rule_counts": 0,
            "name": "Doesn't Exist",
            "partially_migrated_acl_rule_counts": 3
          }
        ]
      ],
      "interface counts": 0,
      "interface_group_counts": 0,
      "nat Policy": [
        \lceil{
            "NAT rule counts": 0,
            "name": "Doesn't Exist",
            "partially_migrated_nat_rule_counts": 0
          }
        ]
      ],
      "network_object_rename_counts": 1,
      "network_object_reused_counts": 21,
      "object_group_counts": 6,
      "objects_counts": 34,
      "port_object_rename_counts": 0,
      "port object reused counts": 0,
      "security_zone_counts": 3,
      "static_routes_counts": 0,
      "sub_interface_counts": 0
    },
    "migration tool version": "1.1.0.1912",
    "source config counts": 504,
    "source_device_model_number": " ASA5585-SSP-10, 5969 MB RAM, CPU Xeon 5500 series
2000 MHz, 1 CPU (4 cores)",
    "source_device_serial_number": "JAF1528ACAD",
    "source_device_version": "9.6(2)",
    "source type": "ASA",
    "system_information": {
      "browser": "Chrome/69.0.3497.100",
      "operating system": "Windows NT 10.0; Win64; x64"
    },
    ...<br>"target device model": "Cisco Firepower Threat Defense for VMWare",
    "target_device_version": "75",
    "target management type": "Management Center",
    "target_management_version": "6.2.3.3 (build 76)",
    "time": "2018-09-28 18:17:56",
    "tool_performance": {
      "config push time": 7,
      "conversion_time": 14,
      "migration_time": 592
    }
  },
  "version": "1.0"
```
}